# Betriebssystemtechnik

<span id="page-0-0"></span>Adressräume: Trennung, Zugriff, Schutz

II. Systemaufruf

#### Wolfgang Schröder-Preikschat / Volkmar Sieh

SS 2024

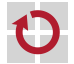

# <span id="page-1-0"></span>Gliederung

## [Rekapitulation](#page-1-0) [Mehrebenenmaschinen](#page-2-0)

[Funktionale Hierarchie](#page-5-0) [Analogie](#page-6-0) [Abstraktion](#page-7-0)

[Implementierung](#page-10-0) [Entvirtualisierung](#page-11-0) [Befehlsarten](#page-21-0) [Ablaufkontext](#page-26-0) ["Upcalls"](#page-32-0)

## [Zusammenfassung](#page-36-0)

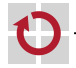

# <span id="page-2-0"></span>Hardware/Software-Hierarchie (vgl. auch [\[5\]](#page-92-0))

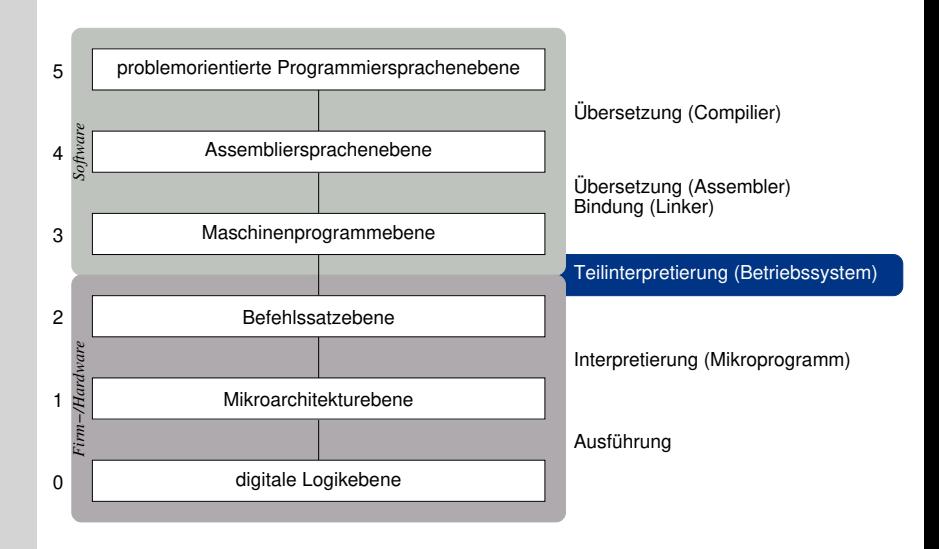

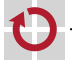

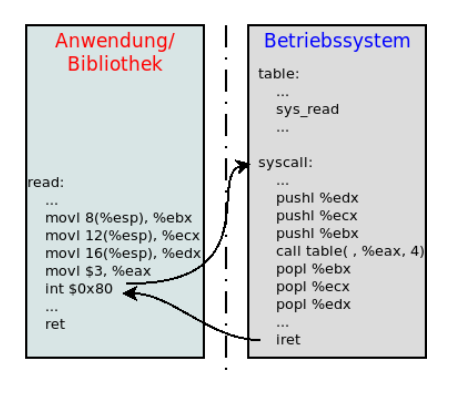

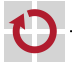

1. Die Befehlssatzebene interpretiert das Maschinenprogramm befehlsweise

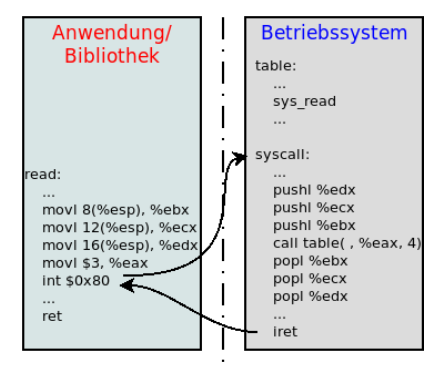

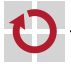

- <span id="page-5-0"></span>1. Die Befehlssatzebene interpretiert das Maschinenprogramm befehlsweise,
- 2. setzt dessen Ausführung aus,
	- **Ausnahmesituation**
	- **Programmunterbrechung**
	- startet das Betriebssystem

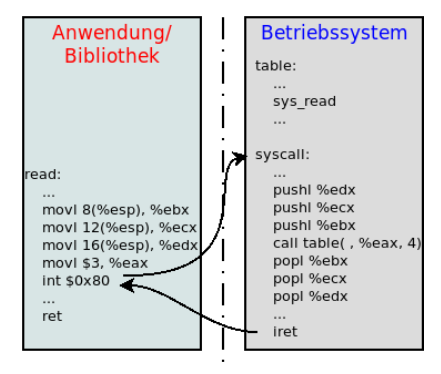

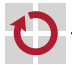

- <span id="page-6-0"></span>1. Die Befehlssatzebene interpretiert das Maschinenprogramm befehlsweise,
- 2. setzt dessen Ausführung aus,
	- **Ausnahmesituation**
	- **Programmunterbrechung**

startet das Betriebssystem und

3. interpretiert die Methoden des Betriebssystems befehlsweise.

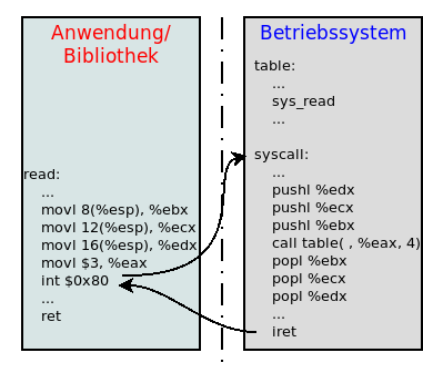

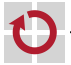

- <span id="page-7-0"></span>1. Die Befehlssatzebene interpretiert das Maschinenprogramm befehlsweise,
- 2. setzt dessen Ausführung aus,
	- **Ausnahmesituation**
	- **Programmunterbrechung**

startet das Betriebssystem und

3. interpretiert die Methoden des Betriebssystems befehlsweise.

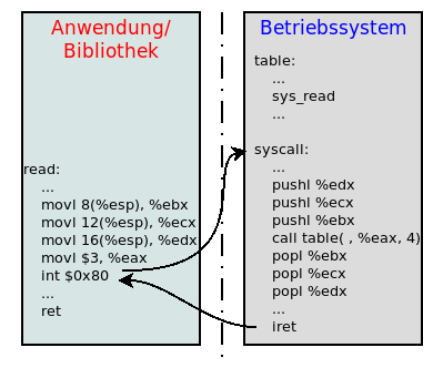

Folge von 3.: Ausführung von Betriebssystem-Methoden

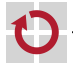

- 1. Die Befehlssatzebene interpretiert das Maschinenprogramm befehlsweise,
- 2. setzt dessen Ausführung aus,
	- **Ausnahmesituation**
	- **Programmunterbrechung**

startet das Betriebssystem und

3. interpretiert die Methoden des Betriebssystems befehlsweise.

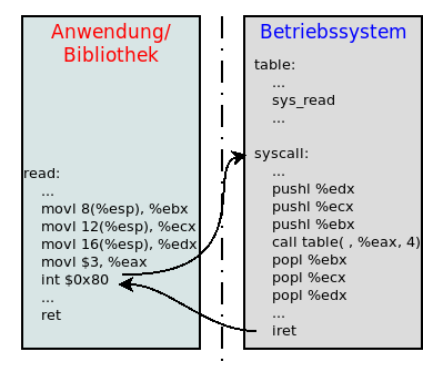

Folge von 3.: Ausführung von Betriebssystem-Methoden

4. instruiert die Befehlssatzebene, die Ausführung des zuvor unterbrochenen Maschinenprogramms wieder aufzunehmen.

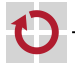

- Unterbrechungen (Interrupts)
- Ausnahmebehandlungen (Exceptions)
- Betriebsssytem-Funktionsaufrufe (System Calls) п funktionieren ähnlich.

#### Sie

- unterbrechen laufendes Programm
- speichern (Teil des) aktuellen Zustands (z.B. Programmzähler, Flags)
- starten eine zuvor definierte Behandlungs-Methode
	- **..** Interrupt-Handler"
	- **Exception-Handler"**
	- ..System-Call-Handler"
	- kehren mit spezieller Instruktion (Intel: iret) zum unterbrochenen Programm zurück

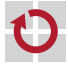

# <span id="page-10-0"></span>Gliederung

[Rekapitulation](#page-1-0) [Mehrebenenmaschinen](#page-2-0)

## [Funktionale Hierarchie](#page-5-0) [Analogie](#page-6-0) [Abstraktion](#page-7-0)

[Implementierung](#page-10-0) [Entvirtualisierung](#page-11-0) [Befehlsarten](#page-21-0) [Ablaufkontext](#page-26-0) ["Upcalls"](#page-32-0)

## [Zusammenfassung](#page-36-0)

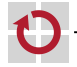

<span id="page-11-0"></span>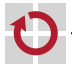

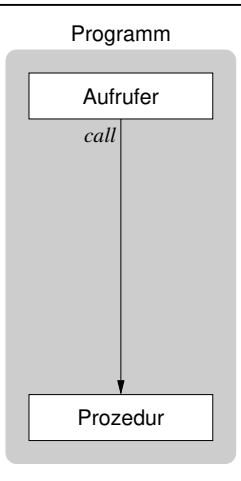

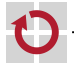

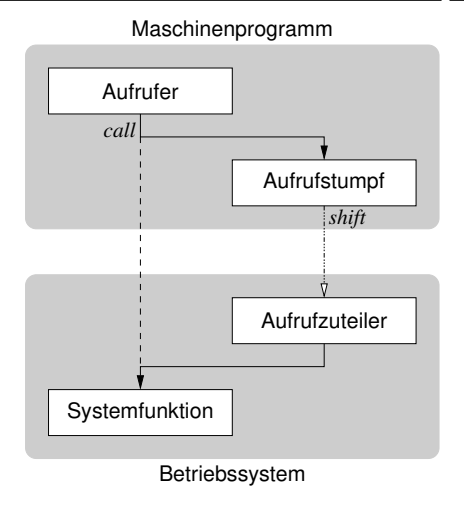

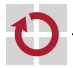

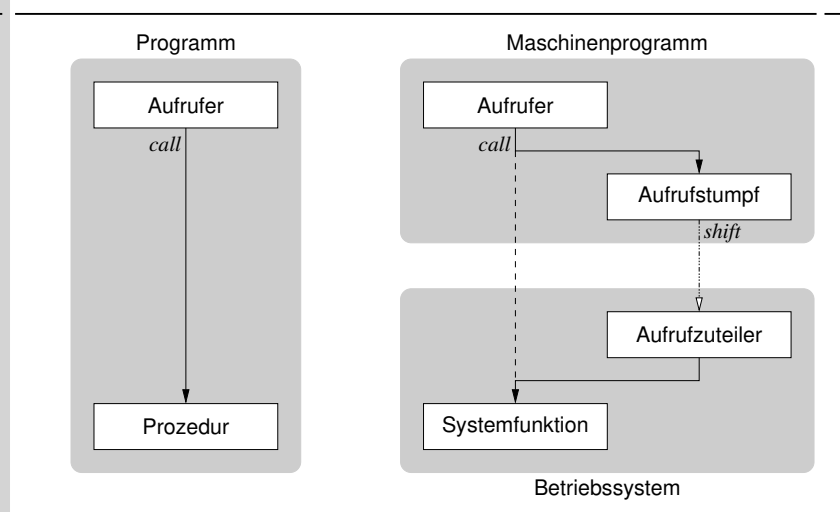

Systemaufruf als adressraumübergreifender Prozeduraufruf

verlagert (shift) die weitere Prozedurausführung ins Betriebssystem

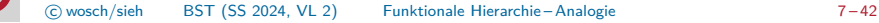

П

# <span id="page-15-0"></span>Abstraktion von Betriebssystemabschottung

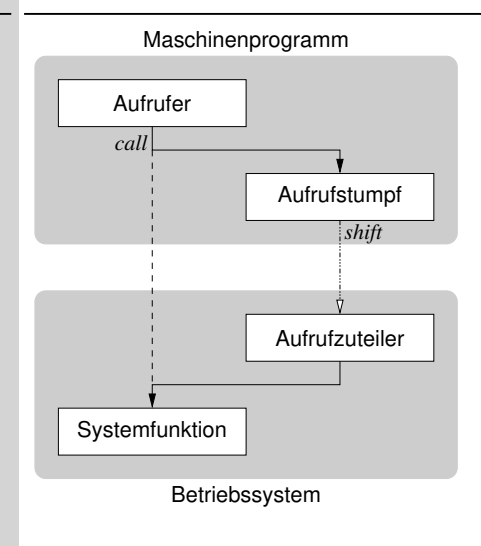

## **Ortstransparenz**

- durch den Aufrufstumpf
	- für den Aufrufer
- durch den Aufrufzuteiler

für die Systemfunktion

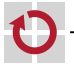

# Abstraktion von Betriebssystemabschottung

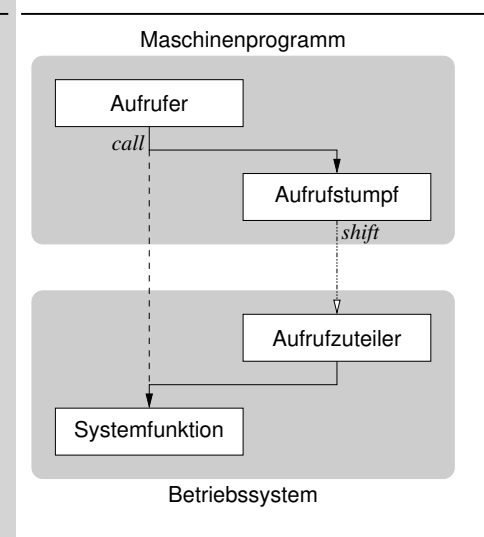

## **Ortstransparenz**

- durch den Aufrufstumpf
	- für den Aufrufer
- durch den Aufrufzuteiler für die Systemfunktion

## **Entkopplung**

- des Maschinenprogramms
- von Methoden des Betriebssystems
- $\rightarrow$  ursprüngliches Anliegen

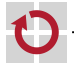

# Abstraktion von Maschinenprogrammabschottung

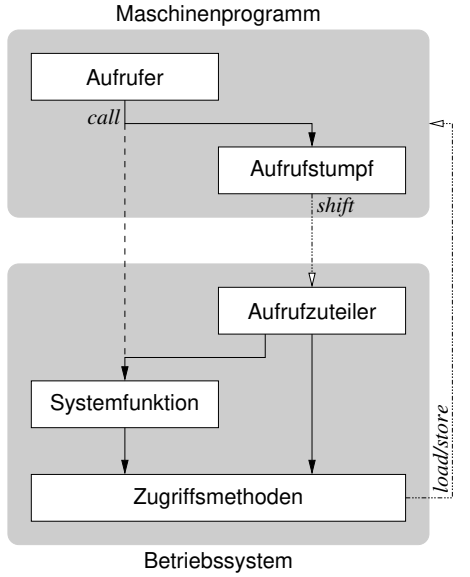

## **Ortstransparenz**

- durch den Aufrufstumpf
	- für den Aufrufer
- durch den Aufrufzuteiler für die Systemfunktion

## **Entkopplung**

- des Maschinenprogramms
- von Programmen des Betriebssystems

## Zugriffstransparenz

- durch Zugriffsmethoden
	- für den Aufrufzuteiler
	- für die Systemfunktion

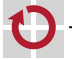

Standard ist die **synchrone Programmunterbrechung** (*trap*)

- Unterbrechung der "normalen" Programmausführung (system call)
	- $OS/360$  svc, für System/360 und danach
	- Unix  $V6$  **u** trap, für PDP 11
	- Windows **int** \$0x2e
		- Linux **int** \$0x80, für x86
			- swi, für ARM
			- t, für SPARC
		- MacOS  $\blacksquare$  \$0xa, für m68k: A-traps, illegaler Operationskode<sup>1</sup>
			- **int** \$0x80, für x86

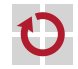

П

 $1$ Motorola verwendete Befehle beginnend mit  $1111<sub>2</sub>$  (reserviert für 68881, FPU-Koprozessor) und 1010<sub>2</sub> niemals in Prozessoren der 68000-Familie.

Standard ist die **synchrone Programmunterbrechung** (*trap*)

Unterbrechung der "normalen" Programmausführung (system call)

- $OS/360$  svc, für System/360 und danach
- Unix  $V6$  **u** trap, für PDP 11

Windows **u** int \$0x2e

- Linux **int** \$0x80, für x86
	- swi, für ARM
	- t, für SPARC
- MacOS  $\bullet$  \$0xa, für m68k: A-traps, illegaler Operationskode<sup>1</sup>
	- **int** \$0x80, für x86

im Vergleich zum normalen Prozeduraufruf, sehr kostspielig (S. 28)

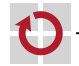

П

П

 $1$ Motorola verwendete Befehle beginnend mit  $1111<sub>2</sub>$  (reserviert für 68881, FPU-Koprozessor) und 1010<sub>2</sub> niemals in Prozessoren der 68000-Familie.

Standard ist die **synchrone Programmunterbrechung** (*trap*) Unterbrechung der "normalen" Programmausführung (system call) п  $OS/360$  svc, für System/360 und danach Unix  $V6$  **u** trap, für PDP 11 Windows **int** \$0x2e Linux **int** \$0x80, für x86 swi, für ARM ■ t, für SPARC MacOS  $\blacksquare$  \$0xa, für m68k: A-traps, illegaler Operationskode<sup>1</sup> **int** \$0x80, für x86 im Vergleich zum normalen Prozeduraufruf, sehr kostspielig (S. 28) П Avantgarde sind Ansätze, die im Grunde frei von Aufrufsemantik sind der Fokus liegt auf **Moduswechsel**: sysenter/syscall (x86-64) .  $1$ Motorola verwendete Befehle beginnend mit  $1111<sub>2</sub>$  (reserviert für 68881, FPU-Koprozessor) und 1010<sub>2</sub> niemals in Prozessoren der 68000-Familie.

# <span id="page-21-0"></span>Gliederung

[Rekapitulation](#page-1-0) [Mehrebenenmaschinen](#page-2-0)

[Funktionale Hierarchie](#page-5-0) [Analogie](#page-6-0) [Abstraktion](#page-7-0)

[Implementierung](#page-10-0) [Entvirtualisierung](#page-11-0) [Befehlsarten](#page-21-0) [Ablaufkontext](#page-26-0) ["Upcalls"](#page-32-0)

#### [Zusammenfassung](#page-36-0)

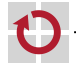

# <span id="page-22-0"></span>Ebene  $_5 \mapsto$  Ebene  $_4$

#### Systemaufruf als Konstrukt problemorientierter Programmiersprache П

```
1 int done ;
2 char buf [1];
3
4 done = read (0 , buf , sizeof ( buf ));
```
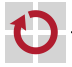

# Ebene  $_5 \mapsto$  Ebene  $_4$

Systemaufruf als Konstrukt problemorientierter Programmiersprache п

```
1 int done ;
2 char buf [1];
3
4 done = read(0, but, sizeof(buf));seine semantisch äquivalente Umsetzung in Assembliersprache (x86)
.
  gcc -O -m32 -fomit-frame-pointer -fno-pic -S
1 pushl $1 (1) ; input buffer: length (in bytes)
2 pushl $buf ; input buffer: address
3 pushl $0 ; file descriptor : standard input
4 call read ; execute library function
5 movl % eax , done ; save return code
6 addl $12, % esp ; release parameters
```
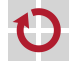

Systemaufruf als Konstrukt der Maschinenprogrammebene:

```
1 read :
```
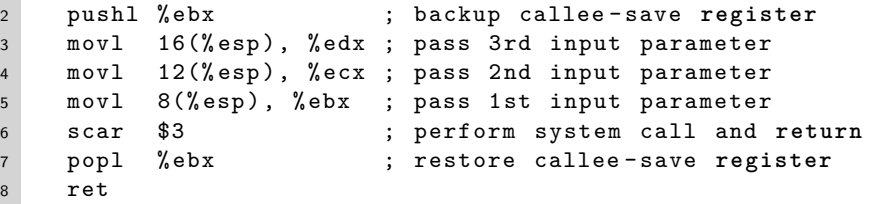

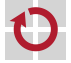

Systemaufruf als Konstrukt der Maschinenprogrammebene:

```
1 read :
```
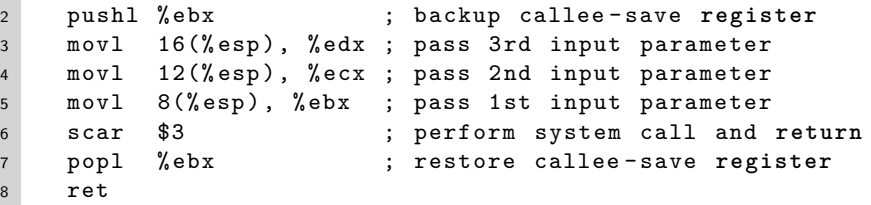

- problemspezifische Varianten, je nach Betriebssystembefehlsart:
	- **Primitivbefehl (RISC-artig), im Beispiel hier (Linux-artig) und ff.** 
		- Anzahl der zu sichernden nichtflüchtigen (callee-save) Register
		- Hauptspeicher oder flüchtige (caller-save) Register als Sicherungspuffer
		- stapel- oder registerbasierte Parameterübergabe
		- rückkehrende oder rückkehrlose Interaktion mit dem Betriebssystem
	- Komplexbefehl (CISC-artig), vgl. auch S. 22

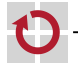

г

<span id="page-26-0"></span>rückkehrender Systemaufruf mit zwei Eingabeparametern: ш

<sup>1</sup> kill :

```
2 movl % ebx , % edx ; backup into caller - save register
3 movl 8(% esp ) , % ecx ; pass 2 nd input parameter
4 movl 4(% esp), % ebx ; pass 1st input parameter
5 scar $37 ; perform system call and return
6 movl % edx , % ebx ; restore from caller - save register
7 ret
```
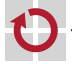

rückkehrender Systemaufruf mit zwei Eingabeparametern: П

```
1 kill :
```
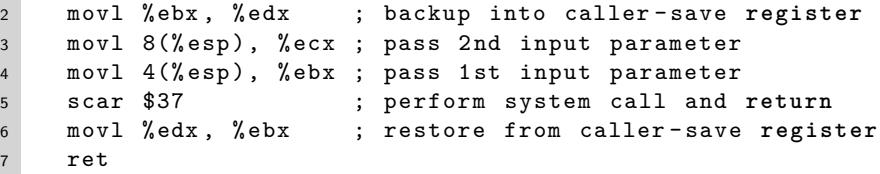

rückkehrloser Systemaufruf mit einem Eingabeparameter: П

```
1 exit:
2 movl 4(% esp), % ebx; pass input parameter
3 sc $252 ; perform system call , no return
```
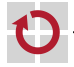

rückkehrender Systemaufruf mit zwei Eingabeparametern: П

```
1 kill :
```
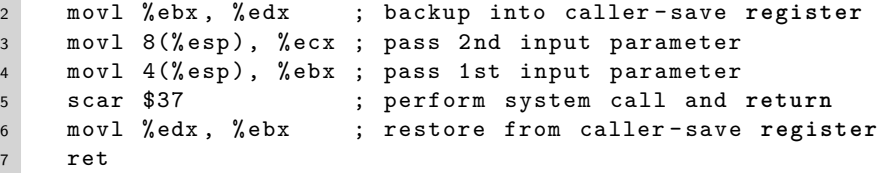

rückkehrloser Systemaufruf mit einem Eingabeparameter: ▬

```
1 exit:
2 movl 4(% esp), % ebx; pass input parameter
3 sc $252 ; perform system call , no return
```
- rückkehrender parameterloser Systemaufruf:
- <sup>1</sup> getpid :
- <sup>2</sup> scar \$20 ; perform system call and **return** <sup>3</sup> ret
- 

П

Absetzen des Systemaufrufs п

```
1 . macro sc scn
2 movl \ scn , % eax ; pass system call number
3 int $0x80 ; cause software interrupt
4 . endm
```
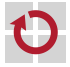

Absetzen des Systemaufrufs n.

1 macro scar scn

```
1 . macro sc scn
2 movl \ scn , % eax ; pass system call number
3 int $0x80 ; cause software interrupt
4 . endm
```
Systemaufruf und Fehlerbehandlung nach Rückkehr

 sc \ scn ; perform system call and **return** cmpl \$0xfffff000 , % eax ; check **for** system call error jbe done ; normal operation , **if** applicable neg % eax ; derive ( positiv ) error code movl % eax , errno ; put aside **for** possibly reworking 7 movl \$-1, % eax ; indicate failure of operation done : ; come here **if** error free <sup>9</sup> . endm

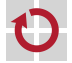

П

Absetzen des Systemaufrufs n.

1 macro scar scn

```
1 . macro sc scn
2 movl \ scn , % eax ; pass system call number
3 int $0x80 ; cause software interrupt
4 . endm
```
Systemaufruf und Fehlerbehandlung nach Rückkehr

<sup>2</sup> sc \ scn ; perform system call and **return** <sup>3</sup> cmpl \$0xfffff000 , % eax ; check **for** system call error <sup>4</sup> jbe done ; normal operation , **if** applicable <sup>5</sup> neg % eax ; derive ( positiv ) error code <sup>6</sup> movl % eax , errno ; put aside **for** possibly reworking 7 movl \$-1, % eax ; indicate failure of operation <sup>8</sup> done : ; come here **if** error free <sup>9</sup> . endm

Platzhalter für den Fehlerkode (im Datensegment, .data) <sup>1</sup> . **long** errno

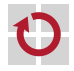

п

П

- <span id="page-32-0"></span>Problem: Schutzdomänen überschreitende Ausnahmeauslösung
	- normale Funktionsergebnisse von ausnahmebedingten unterscheiden
	- eine für das gesamte Rechensystem effiziente Umsetzung durchsetzen

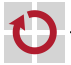

- Problem: Schutzdomänen überschreitende Ausnahmeauslösung
	- normale Funktionsergebnisse von ausnahmebedingten unterscheiden
	- eine für das gesamte Rechensystem effiziente Umsetzung durchsetzen
- Lösungen dazu hängen ab von Betriebssystem und Befehlssatzebene П

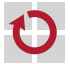

## Problem: Schutzdomänen überschreitende Ausnahmeauslösung

- normale Funktionsergebnisse von ausnahmebedingten unterscheiden
- eine für das gesamte Rechensystem effiziente Umsetzung durchsetzen
- Lösungen dazu hängen ab von Betriebssystem und Befehlssatzebene п
	- Wertebereich für Funktionsergebnisse beschneiden (z. B. Linux)
		- Wert im Rückgaberegister (%eax) zeigt den Ausnahme- oder Normalfall an
			- v ∈ [−1*,* −4095] ⇒ −v ist Fehlerkode *<* 0xfffff000 (x86) sonst  $\Rightarrow$  v ist Funktionsergebnis  $\geq$  0xfffff000 (x86)
		- betriebssystemseitig einfach, sofern alle Funktionsergebnisse dazu passen

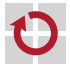

## Problem: Schutzdomänen überschreitende Ausnahmeauslösung

- normale Funktionsergebnisse von ausnahmebedingten unterscheiden
- eine für das gesamte Rechensystem effiziente Umsetzung durchsetzen
- Lösungen dazu hängen ab von Betriebssystem und Befehlssatzebene . Wertebereich für Funktionsergebnisse beschneiden (z. B. Linux)
	- Wert im Rückgaberegister (%eax) zeigt den Ausnahme- oder Normalfall an

v ∈ [−1*,* −4095] ⇒ −v ist Fehlerkode *<* 0xfffff000 (x86) sonst  $\Rightarrow$  v ist Funktionsergebnis > 0xfffff000 (x86)

- betriebssystemseitig einfach, sofern alle Funktionsergebnisse dazu passen
- Übertragsmerker (carry flag) im Statusregister setzen<sup>2</sup>
	- Stapelrahmen (stack frame) des Systemaufrufs so manipulieren, dass bei Rückkehr der Merker den Ausnahme- (1) oder Normalfall (0) anzeigt
	- betriebssystemseitig mit größerem Mehraufwand (overhead) verbunden

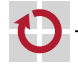

 $^{2}$ Jeder Merker zur Steuerung bedingter Sprünge eignet sich dafür.
## $E$ bene 3  $\mapsto$  Betriebssystem Fehlerkodes

#### Problem: Schutzdomänen überschreitende Ausnahmeauslösung

- normale Funktionsergebnisse von ausnahmebedingten unterscheiden
- eine für das gesamte Rechensystem effiziente Umsetzung durchsetzen
- Lösungen dazu hängen ab von Betriebssystem und Befehlssatzebene . Wertebereich für Funktionsergebnisse beschneiden (z. B. Linux)
	- Wert im Rückgaberegister (%eax) zeigt den Ausnahme- oder Normalfall an

v ∈ [−1*,* −4095] ⇒ −v ist Fehlerkode *<* 0xfffff000 (x86) sonst  $\Rightarrow$  v ist Funktionsergebnis > 0xfffff000 (x86)

- betriebssystemseitig einfach, sofern alle Funktionsergebnisse dazu passen
- **J** Übertragsmerker (*carry flag*) im Statusregister setzen<sup>2</sup>
	- Stapelrahmen (stack frame) des Systemaufrufs so manipulieren, dass bei Rückkehr der Merker den Ausnahme- (1) oder Normalfall (0) anzeigt
	- betriebssystemseitig mit größerem Mehraufwand (overhead) verbunden

#### als Befehlssatzebenenerweiterung wäre der Merkeransatz konsequent

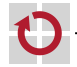

П

 $^{2}$ Jeder Merker zur Steuerung bedingter Sprünge eignet sich dafür.

### Ebene  $_3 \mapsto$  Betriebssystem (Linux<sub>x86</sub>) Systemaufrufzuteiler

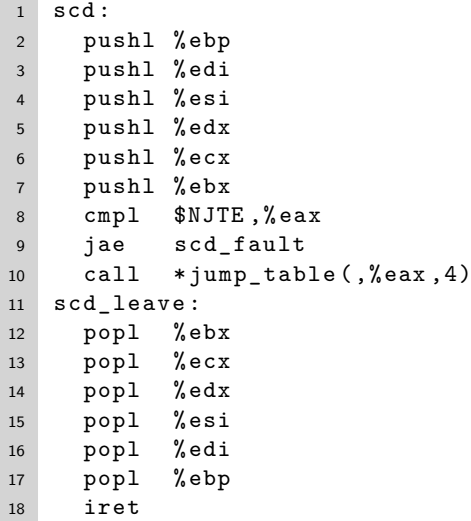

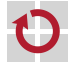

## Ebene  $_3 \mapsto$  Betriebssystem (Linux<sub>x86</sub>) Systemaufrufzuteiler

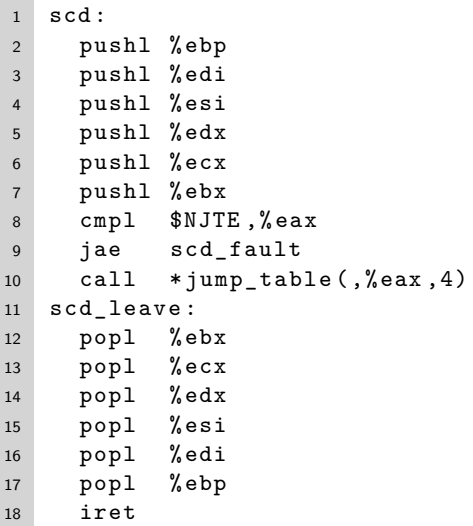

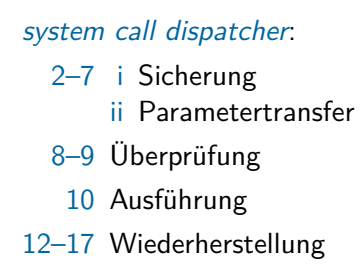

Wiederaufnahme

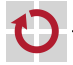

#### Ebene 3  $\mapsto$  Betriebssystem (Linux<sub>x86</sub>) Systemaufrufzuteiler

```
1 scd :
2 pushl % ebp
3 pushl % edi
4 pushl % esi
5 pushl % edx
6 pushl % ecx
7 pushl % ebx
8 cmpl $NJTE ,% eax
9 jae scd_fault
10 call *jump_table (,%eax, 4)
11 scd_leave :
12 popl % ebx
13 popl % ecx
14 popl % edx
15 popl % esi
16 popl % edi
17 popl % ebp
18 iret
```
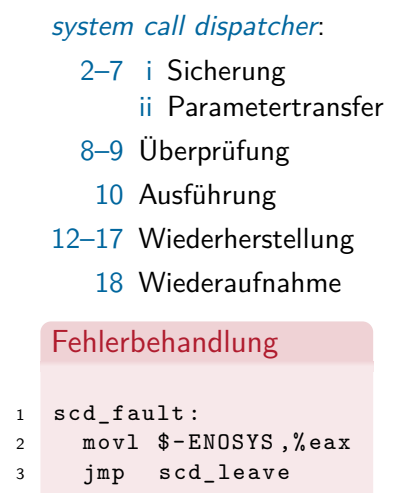

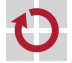

# Ebene  $_3 \mapsto$  Betriebssystem (Linux<sub>x86</sub>) Systemaufrufzuteiler

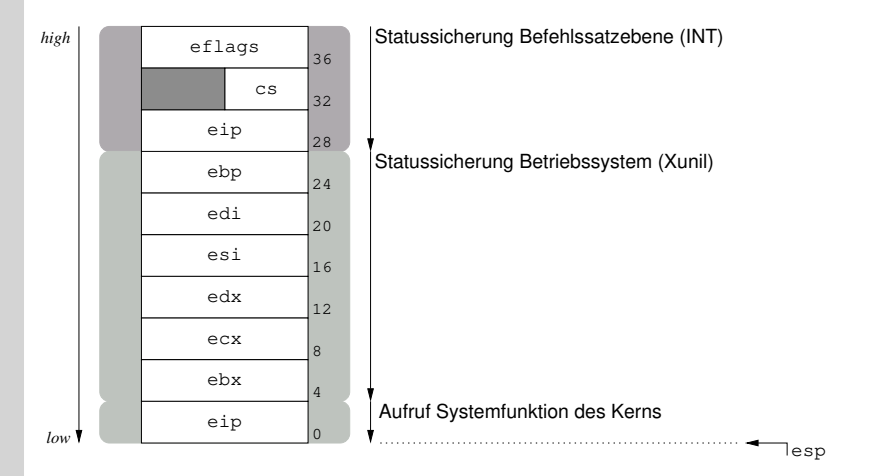

Stapelaufbau nach Aufruf der Systemfunktion über die Sprungtabelle call \*jump\_table(,%eax,4)

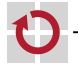

п

#### $Ebene_3 \mapsto Betriebssystem (Linux)$  Systemaufrufzuteiler

```
1 extern long sys_ni_syscall ( void );
2 extern long sys_exit ( int );
3 extern long sys_fork ( void );
4 extern long sys_read (int , void * , int );
5 extern long sys_write (int , void * , int );
6 ...
7
8 # define NJTE 326 /* number of jump table entries */
\alpha10 long (* jump_table [ NJTE ])() = { /* opcode */
11 sys_ni_syscall , /* 0 */
12 sys_exit , /* 1 */
13 sys_fork , /* 2 */
14 sys_read , /* 3 */
15 sys_write , /* 4 */
16 ...
17 };
```
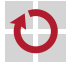

#### Ebene  $3 \mapsto$  Betriebssystem (Linux) Systemfunktion

```
1 asmlinkage
2 ssize_t sys_read ( unsigned fd , char * buf , size_t count )
3 \mid \{4 ssize_t ret ;
5 struct file *file;
6
7 ret = -EBADF;
8 file = fget (fd);
9 if ( file ) {
10 . . . .
11 }
12 return ret ;
13 \quad \cancel{1}asmlinkage
                                   Instruiert gcc, die Funktionsparameter
                                   auf dem Stapel zu erwarten und nicht in
                                   Prozessorregistern.
```
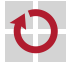

#### Ebene  $3 \mapsto$  Betriebssystem (Linux) Systemfunktion

```
1 asmlinkage
2 ssize_t sys_read ( unsigned fd , char * buf , size_t count )
3 \mid \{4 ssize_t ret ;
5 struct file *file;
6
7 ret = -EBADF;
8 file = fget (fd);
9 if ( file ) {
10 . . . .
11 }
12 return ret ;
13 \quad \cancel{1}asmlinkage
                                     Instruiert gcc, die Funktionsparameter
                                     auf dem Stapel zu erwarten und nicht in
                                     Prozessorregistern.
1 asmlinkage
2 long sys_ni_syscall ( void )
3 \mid \{4 return - ENOSYS ;
   \mathcal{F}
c wosch/sieh BST (SS 2024, VL 2) Implementierung – Entvirtualisierung 20 – 42
```
## Gesamtbild

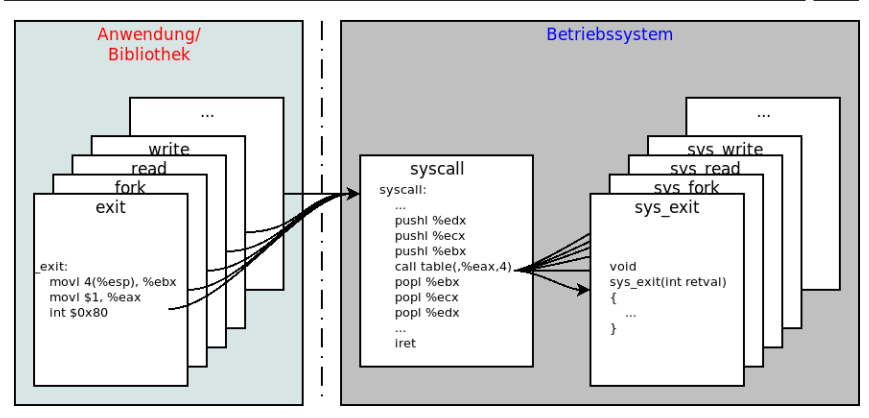

Aufrufzuteiler (Dispatcher) notwendig, da i.A. nicht genügend Systemaufruf-Instruktionen existieren. Beispiele:

 $x86$ : int \$0x0 ... int \$0xff geteilt mit Exceptions/Interrupts  $x86$  64: syscall bzw. sysenter

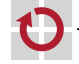

#### <span id="page-45-0"></span>Primitivbefehl (x86) п

 movl *op6*, % ebp movl *op5*, % edi movl *op4*, % esi movl *op3*, % edx movl *op2*, % ecx movl *op1*, % ebx movl *opc*, % eax **int** \$42

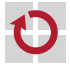

#### Primitivbefehl (x86) п

- movl *op6*, % ebp movl *op5*, % edi
- movl *op4*, % esi
- movl *op3*, % edx
- movl *op2*, % ecx
- movl *op1*, % ebx
- movl *opc*, % eax
- **int** \$42

Komplexbefehl (x86) П

 **int** \$42 . **long** *opc* . **long** *op1*

- . **long** *op2*
- . **long** *opn*

...

#### Primitivbefehl (x86) п

- movl *op6*, % ebp movl *op5*, % edi movl *op4*, % esi movl *op3*, % edx movl *op2*, % ecx movl *op1*, % ebx movl *opc*, % eax
- **int** \$42

Komplexbefehl (x86): uniforme (li.) oder individuelle (re.) Operanden П

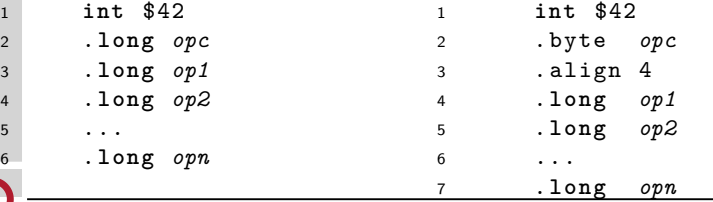

#### Primitivbefehl (x86) П

 movl *op6*, % ebp movl *op5*, % edi movl *op4*, % esi movl *op3*, % edx movl *op2*, % ecx movl *op1*, % ebx movl *opc*, % eax **int** \$42

#### Beachte

- bei Primitivbefehlen erfolgt die Auswertung der Operanden dynamisch, zur Laufzeit
	- Prozessorregister müssen freigemacht werden
- bei Komplexbefehlen geschieht dies statisch, zur Assemblier-/Bindezeit, und registerlos
	- Speicherzugriffe
- Komplexbefehl (x86): uniforme (li.) oder individuelle (re.) Operanden г

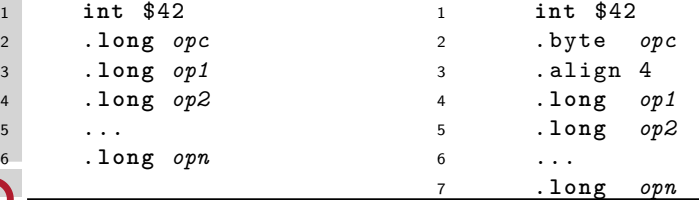

# Parametertransfer: Primitivbefehl (Linux<sub>x86</sub>)

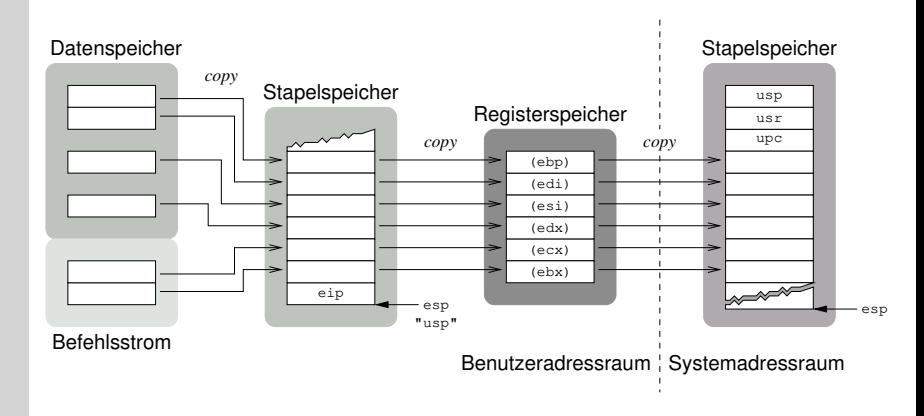

#### Werteübergabe (call by value) für alle Parameter п

- Variable: Befehlsoperand ist Adresse im Datenspeicher inkl. Register
- Direktwert: Bestandteil des Befehls im Befehlsstrom

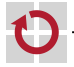

# Parametertransfer: Primitivbefehl (Linux<sub>x86</sub>)

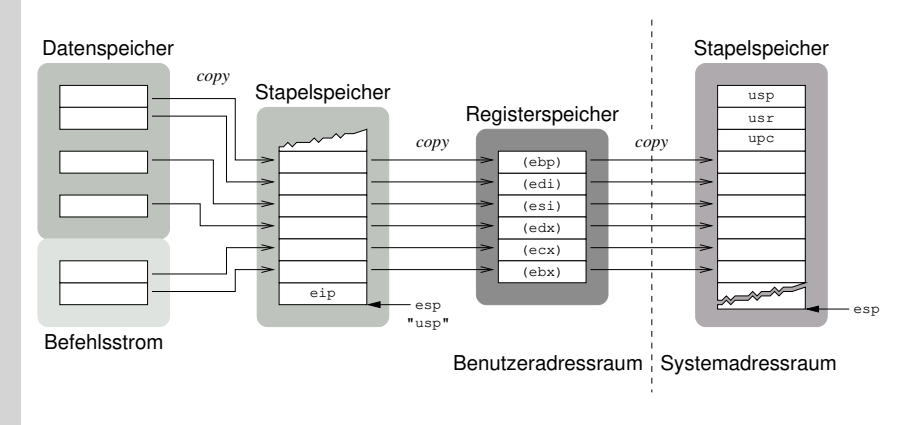

#### Werteübergabe (call by value) für alle Parameter п

- Variable: Befehlsoperand ist Adresse im Datenspeicher inkl. Register
- Direktwert: Bestandteil des Befehls im Befehlsstrom
- Systemaufrufe als Primitivbefehle sind (meist) Unterprogramme

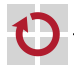

## Parametertransfer: Primitivbefehl x86 passend

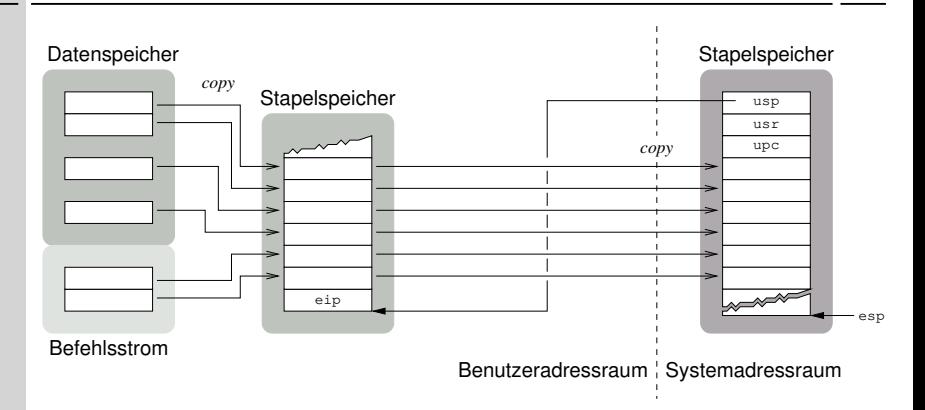

Systemaufrufparameter werden nicht (mehr) in Registern transferiert .

- Systemaufrufe sind Unterprogramme, Parameter werden gestapelt
- in Ergänzung zum Registeransatz, falls die Parameteranzahl zu groß ist
- das Betriebssystem lädt Parameter direkt vom Benutzerstapel

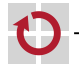

## Parametertransfer: Komplexbefehl x86 passend

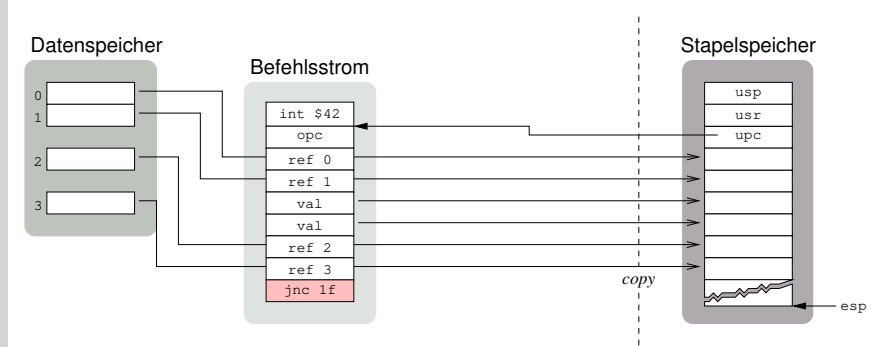

Benutzeradressraum | Systemadressraum

das Betriebssystem lädt Parameter direkt vom Benutzeradressraum

- Werteübergabe (call by value) für alle Direktwerte
- Referenzübergabe (call by reference) sonst

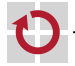

П

## Parametertransfer: Komplexbefehl x86 passend

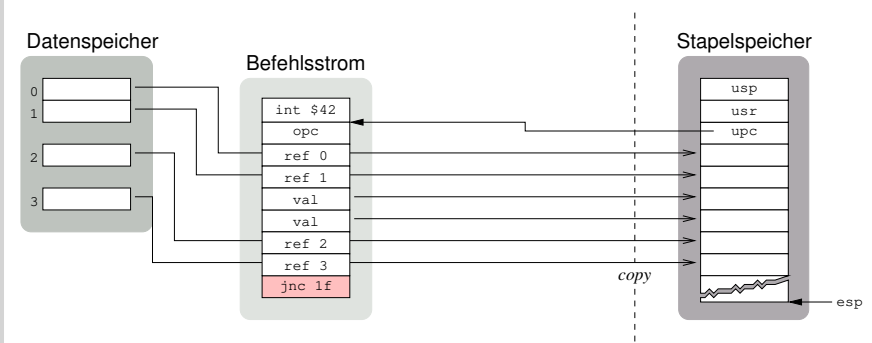

Benutzeradressraum | Systemadressraum

das Betriebssystem lädt Parameter direkt vom Benutzeradressraum П

- Werteübergabe (call by value) für alle Direktwerte
- Referenzübergabe (call by reference) sonst

Systemaufrufe als Komplexbefehle sind (meist) Makroanweisungen

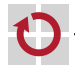

#### Primitiv- vs. Komplexbefehl RISC vs. CISC

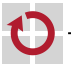

▄

- +*/*− Werteübergabe von Operanden im Maschinenprogramm
- +*/*− dynamische Operandenauswertung (Laufzeit)

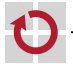

- +*/*− Werteübergabe von Operanden im Maschinenprogramm
- +*/*− dynamische Operandenauswertung (Laufzeit)
	- − durch Prozessorregistersatz begrenzte Operandenanzahl
	- − betriebssystemseitig bestenfalls teilweise Zustandssicherung
	- − maschinenprogrammseitiger Mehraufwand zum Operandenabruf

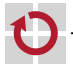

- +*/*− Werteübergabe von Operanden im Maschinenprogramm
- +*/*− dynamische Operandenauswertung (Laufzeit)
	- − durch Prozessorregistersatz begrenzte Operandenanzahl
	- − betriebssystemseitig bestenfalls teilweise Zustandssicherung
	- − maschinenprogrammseitiger Mehraufwand zum Operandenabruf
- Komplexbefehl
	- $+$  entspricht dem (statischen) Befehlsformat der Befehlssatzebene
	- $+$  kompakte Darstellung/Kodierung von Systemaufrufen
	- $+$  vollständige betriebssystemseitige Zustandssicherung

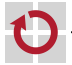

- +*/*− Werteübergabe von Operanden im Maschinenprogramm
- +*/*− dynamische Operandenauswertung (Laufzeit)
	- − durch Prozessorregistersatz begrenzte Operandenanzahl
	- − betriebssystemseitig bestenfalls teilweise Zustandssicherung
	- − maschinenprogrammseitiger Mehraufwand zum Operandenabruf
- Komplexbefehl
	- $+$  entspricht dem (statischen) Befehlsformat der Befehlssatzebene
	- $+$  kompakte Darstellung/Kodierung von Systemaufrufen
	- $+$  vollständige betriebssystemseitige Zustandssicherung
	- +*/*− statische Operandenauswertung (Assemblier- oder Bindezeit)

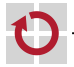

- +*/*− Werteübergabe von Operanden im Maschinenprogramm
- +*/*− dynamische Operandenauswertung (Laufzeit)
	- − durch Prozessorregistersatz begrenzte Operandenanzahl
	- − betriebssystemseitig bestenfalls teilweise Zustandssicherung
	- − maschinenprogrammseitiger Mehraufwand zum Operandenabruf
- Komplexbefehl
	- + entspricht dem (statischen) Befehlsformat der Befehlssatzebene
	- $+$  kompakte Darstellung/Kodierung von Systemaufrufen
	- $+$  vollständige betriebssystemseitige Zustandssicherung
	- +*/*− statische Operandenauswertung (Assemblier- oder Bindezeit)
		- − Referenzübergabe von Operanden im Maschinenprogramm
		- − betriebssystemseitiger Mehraufwand zum Operandenabruf

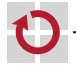

- +*/*− Werteübergabe von Operanden im Maschinenprogramm
- +*/*− dynamische Operandenauswertung (Laufzeit)
	- − durch Prozessorregistersatz begrenzte Operandenanzahl
	- − betriebssystemseitig bestenfalls teilweise Zustandssicherung
	- − maschinenprogrammseitiger Mehraufwand zum Operandenabruf
- Komplexbefehl
	- + entspricht dem (statischen) Befehlsformat der Befehlssatzebene
	- $+$  kompakte Darstellung/Kodierung von Systemaufrufen
	- $+$  vollständige betriebssystemseitige Zustandssicherung
	- +*/*− statische Operandenauswertung (Assemblier- oder Bindezeit)
		- − Referenzübergabe von Operanden im Maschinenprogramm
		- − betriebssystemseitiger Mehraufwand zum Operandenabruf

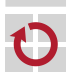

wie gravierend die Negativpunkte sind, hängt vom Anwendungsfall ab

<span id="page-61-0"></span>reale Sicht: ursprünglicher Zweck von Systemaufrufen (um 1955) **Extensiente Maschinenprogramme und residente Systemsoftware trennen** 

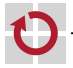

П

reale Sicht: ursprünglicher Zweck von Systemaufrufen (um 1955) **Extensiente Maschinenprogramme und residente Systemsoftware trennen** 

#### logische Sicht: Systemaufrufe aktivieren einen privilegierten Kontext

- Abschottung des Betriebssystemadressraums
	- Wechsel hin zum eigenen Adressraum des Betriebssystems
	- $-$  Erweiterung um den Adressraum des aufrufenden Maschinenprogramms
- Erlaubnis zur (eingeschränkten) Durchführung bevorrechtigter Funktionen
	- Speicher-/Geräteverwaltung, Ein-/Ausgabe, ..., Betriebssystemdienste
	- allgemein: direkte Ausführung von Programmen der Befehlssatzebene
- Zusicherung eigener Softwarebetriebsmittel zur Programmausführung
	- Stapelspeicher: 1 : 1  $\rightsquigarrow$  prozessbasierter,  $N: 1 \rightsquigarrow$  ereignisbasierter Kern
	- Prozessorregistersatz: Sicherung/Wiederherstellung oder Spiegelung

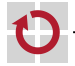

- reale Sicht: ursprünglicher Zweck von Systemaufrufen (um 1955) **transiente Maschinenprogramme und residente Systemsoftware trennen**
- logische Sicht: Systemaufrufe aktivieren einen privilegierten Kontext
	- Abschottung des Betriebssystemadressraums
		- Wechsel hin zum eigenen Adressraum des Betriebssystems
		- Erweiterung um den Adressraum des aufrufenden Maschinenprogramms
	- Erlaubnis zur (eingeschränkten) Durchführung bevorrechtigter Funktionen
		- Speicher-/Geräteverwaltung, Ein-/Ausgabe, . . . , Betriebssystemdienste
		- allgemein: direkte Ausführung von Programmen der Befehlssatzebene
	- Zusicherung eigener Softwarebetriebsmittel zur Programmausführung
		- Stapelspeicher: 1 : 1  $\rightsquigarrow$  prozessbasierter,  $N: 1 \rightsquigarrow$  ereignisbasierter Kern
		- Prozessorregistersatz: Sicherung/Wiederherstellung oder Spiegelung

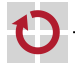

- reale Sicht: ursprünglicher Zweck von Systemaufrufen (um 1955) **transiente Maschinenprogramme und residente Systemsoftware trennen**
- logische Sicht: Systemaufrufe aktivieren einen privilegierten Kontext
	- Abschottung des Betriebssystemadressraums
		- Wechsel hin zum eigenen Adressraum des Betriebssystems
		- Erweiterung um den Adressraum des aufrufenden Maschinenprogramms
	- Erlaubnis zur (eingeschränkten) Durchführung bevorrechtigter Funktionen
		- Speicher-/Geräteverwaltung, Ein-/Ausgabe, ..., Betriebssystemdienste
		- allgemein: direkte Ausführung von Programmen der Befehlssatzebene
	- Zusicherung eigener Softwarebetriebsmittel zur Programmausführung
		- Stapelspeicher: 1 : 1  $\rightsquigarrow$  prozessbasierter,  $N: 1 \rightsquigarrow$  ereignisbasierter Kern
		- Prozessorregistersatz: Sicherung/Wiederherstellung oder Spiegelung

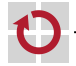

- reale Sicht: ursprünglicher Zweck von Systemaufrufen (um 1955) **transiente Maschinenprogramme und residente Systemsoftware trennen**
- logische Sicht: Systemaufrufe aktivieren einen privilegierten Kontext
	- Abschottung des Betriebssystemadressraums
		- Wechsel hin zum eigenen Adressraum des Betriebssystems
		- Erweiterung um den Adressraum des aufrufenden Maschinenprogramms
	- Erlaubnis zur (eingeschränkten) Durchführung bevorrechtigter Funktionen
		- Speicher-/Geräteverwaltung, Ein-/Ausgabe, ..., Betriebssystemdienste
		- allgemein: direkte Ausführung von Programmen der Befehlssatzebene
	- Zusicherung eigener Softwarebetriebsmittel zur Programmausführung
		- Stapelspeicher:  $1:1\rightsquigarrow$  prozessbasierter,  $N:1\rightsquigarrow$  ereignisbasierter Kern
		- Prozessorregistersatz: Sicherung/Wiederherstellung oder Spiegelung

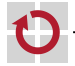

# Abschottung und bevorrechtigte Ausführung

Systemaufrufe als eine synchrone Programmunterbrechung (trap) zu realisieren, ist ein mögliches Mittel zum Zweck und kein Muss

- effektiv müssen mit dem Mittel zwei Eigenschaften durchsetzbar sein:
	- i **privilegierter Arbeitsmodus** für den Betriebssystemkern
	- ii **Integrität** Verhinderung einer Infiltration<sup>3</sup> ersterer Eigenschaft

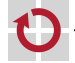

 $^3$ Im Sinne von "verdeckte Spionage und Sabotage in anderen Strukturen".

# Abschottung und bevorrechtigte Ausführung

Systemaufrufe als eine synchrone Programmunterbrechung (trap) zu realisieren, ist ein mögliches Mittel zum Zweck und kein Muss

effektiv müssen mit dem Mittel zwei Eigenschaften durchsetzbar sein:

- i **privilegierter Arbeitsmodus** für den Betriebssystemkern
- ii **Integrität** Verhinderung einer Infiltration<sup>3</sup> ersterer Eigenschaft
- ein Trap ist hinreichendes Mittel, aber auch vergleichsweise teuer
	- Zustandssicherung, Speicher- bzw. Tabellensuchen (table look-up)

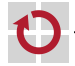

 $^3$ Im Sinne von "verdeckte Spionage und Sabotage in anderen Strukturen".

# Abschottung und bevorrechtigte Ausführung

Systemaufrufe als eine synchrone Programmunterbrechung (trap) zu realisieren, ist ein mögliches Mittel zum Zweck und kein Muss effektiv müssen mit dem Mittel zwei Eigenschaften durchsetzbar sein: i **privilegierter Arbeitsmodus** für den Betriebssystemkern ii **Integrität** – Verhinderung einer Infiltration<sup>3</sup> ersterer Eigenschaft ein Trap ist hinreichendes Mittel, aber auch vergleichsweise teuer ■ Zustandssicherung, Speicher- bzw. Tabellensuchen (table look-up) Systemaufrufbeschleunigung durch Spezialbefehle (Intel, Pentium II) privilegierten Programmtext nahezu "in Reihe" (*inline*) anordnen: x86 <sup>1</sup> movl \$1f , % edx ; user mode continuation address 2 movl % esp, % ecx ; user mode stack pointer <sup>3</sup> sysenter ; enlist in *priviledged mode* <sup>4</sup> 1:

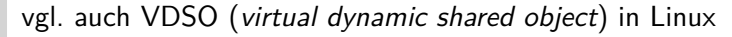

П

 $^3$ Im Sinne von "verdeckte Spionage und Sabotage in anderen Strukturen".

## Systemaufrufbeschleunigung Fast System Call ", Intel

Kontextwechsel der CPU ohne Kontextsicherung und Tabellensuche

- sysenter setzt CS, EIP und SS, ESP auf systemspezifische Werte
	- schaltet Segmentierung ab (CS und SS: [0*..*2 <sup>32</sup> − 1])
	- sperrt asynchrone Programmunterbrechungen (IRQ)
	- aktiviert Schutzring 0
	- sysexit setzt CS und SS auf prozessspezifische Werte
		- setzt EIP/ESP auf die in EDX/ECX stehenden Werte
		- aktiviert Schutzring 3 nur von Ring 0 aus ausführbar

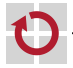

## Systemaufrufbeschleunigung Fast System Call ", Intel

Kontextwechsel der CPU ohne Kontextsicherung und Tabellensuche

- sysenter **s** setzt CS, EIP und SS, ESP auf systemspezifische Werte
	- schaltet Segmentierung ab (CS und SS: [0*..*2 <sup>32</sup> − 1])
	- sperrt asynchrone Programmunterbrechungen (IRQ)
	- aktiviert Schutzring 0
	- sysexit setzt CS und SS auf prozessspezifische Werte
		- setzt EIP/ESP auf die in EDX/ECX stehenden Werte
		- aktiviert Schutzring 3 nur von Ring 0 aus ausführbar

das Betriebssystem belegt modellspezifische Register der CPU vor

- MSR (*model-specific register*) 174h, 175h, 176h: CS, ESP und EIP, resp.
	- bei sysenter:  $SS = MSR[174h] + 8$
	- bei sysexit:  $CS = MSR[174h] + 16$ ,  $SS = MSR[174h] + 24$
- mit MSR[174h] als eine Art "Basisindexregister" in die Segmenttabelle

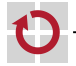

П

## Systemaufrufbeschleunigung Fast System Call ", Intel

Kontextwechsel der CPU ohne Kontextsicherung und Tabellensuche

- sysenter **s** setzt CS, EIP und SS, ESP auf systemspezifische Werte
	- schaltet Segmentierung ab (CS und SS: [0*..*2 <sup>32</sup> − 1])
	- sperrt asynchrone Programmunterbrechungen (IRQ)
	- aktiviert Schutzring 0
	- sysexit setzt CS und SS auf prozessspezifische Werte
		- setzt EIP/ESP auf die in EDX/ECX stehenden Werte
		- aktiviert Schutzring  $3 -$  nur von Ring 0 aus ausführbar

das Betriebssystem belegt modellspezifische Register der CPU vor

- MSR (*model-specific register*) 174h, 175h, 176h: CS, ESP und EIP, resp.
	- bei sysenter:  $SS = MSR[174h] + 8$
	- bei sysexit:  $CS = MSR[174h] + 16$ ,  $SS = MSR[174h] + 24$
- mit MSR[174h] als eine Art "Basisindexregister" in die Segmenttabelle
- Kontextsicherung liegt komplett in Hand des Benutzerprozesses. . .

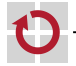

П
# Systemaufrufbeschleunigung Fast System Call ", Intel

Kontextwechsel der CPU ohne Kontextsicherung und Tabellensuche

- sysenter setzt CS, EIP und SS, ESP auf systemspezifische Werte
	- schaltet Segmentierung ab (CS und SS: [0*..*2 <sup>32</sup> − 1])
	- sperrt asynchrone Programmunterbrechungen (IRQ)
	- aktiviert Schutzring 0
	- sysexit setzt CS und SS auf prozessspezifische Werte
		- setzt EIP/ESP auf die in EDX/ECX stehenden Werte
		- **a** aktiviert Schutzring  $3 -$  nur von Ring 0 aus ausführbar

das Betriebssystem belegt modellspezifische Register der CPU vor

- MSR (*model-specific register*) 174h, 175h, 176h: CS, ESP und EIP, resp.
	- bei sysenter:  $SS = MSR[174h] + 8$
	- bei sysexit:  $CS = MSR[174h] + 16$ ,  $SS = MSR[174h] + 24$
- mit MSR[174h] als eine Art "Basisindexregister" in die Segmenttabelle
- Kontextsicherung liegt komplett in Hand des Benutzerprozesses. . .

alternativ: syscall/sysret (ursprünglich AMD; aber auch Intel 64)

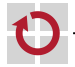

П

- Prozessorregistersatz
	- im Regelfall durch Sicherung und Wiederherstellung von Registerinhalten

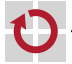

#### Prozessorregistersatz

im Regelfall durch Sicherung und Wiederherstellung von Registerinhalten

- etwa der Stapelzeiger bei x86 [\[2\]](#page-91-0): Tupel (SS, ESP) sichern
- Statusregister und Befehlszeiger (program counter) sichern
- alle, nur flüchtige oder wirklich verwendete Arbeitsregister sichern [\[4\]](#page-91-1)
- $\rightarrow$  dazu den Stapelspeicher des Betriebssystemkerns nutzen  $\rightsquigarrow$  Stapelwechsel

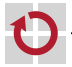

#### Prozessorregistersatz

im Regelfall durch Sicherung und Wiederherstellung von Registerinhalten

- etwa der Stapelzeiger bei x86 [\[2\]](#page-91-0): Tupel (SS, ESP) sichern
- Statusregister und Befehlszeiger (program counter) sichern
- alle, nur flüchtige oder wirklich verwendete Arbeitsregister sichern [\[4\]](#page-91-1)
- $\rightarrow$  dazu den Stapelspeicher des Betriebssystemkerns nutzen  $\sim$  Stapelwechsel
- verschiedentlich auch (zusätzlich) durch Spiegelung einzelner Register
	- etwa der Stapelzeiger beim MC68020: A7  $\Leftrightarrow$  SP und USP [\[3\]](#page-91-2)

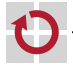

#### Prozessorregistersatz

im Regelfall durch Sicherung und Wiederherstellung von Registerinhalten

- etwa der Stapelzeiger bei x86 [\[2\]](#page-91-0): Tupel (SS, ESP) sichern
- Statusregister und Befehlszeiger (program counter) sichern
- alle, nur flüchtige oder wirklich verwendete Arbeitsregister sichern [\[4\]](#page-91-1)
- $\rightarrow$  dazu den Stapelspeicher des Betriebssystemkerns nutzen  $\sim$  Stapelwechsel
- verschiedentlich auch (zusätzlich) durch Spiegelung einzelner Register
	- etwa der Stapelzeiger beim MC68020: A7  $\Leftrightarrow$  SP und USP [\[3\]](#page-91-2)

#### Stapelspeicher П

- dem Systemaufruf einen Stapel für den Betriebssystemkern zuteilen
	- $\rightarrow$  logische Konsequenz, wenn der Betriebssystemadressraum abgeschottet ist

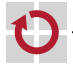

#### Prozessorregistersatz

im Regelfall durch Sicherung und Wiederherstellung von Registerinhalten

- etwa der Stapelzeiger bei x86 [\[2\]](#page-91-0): Tupel (SS, ESP) sichern
- Statusregister und Befehlszeiger (program counter) sichern
- alle, nur flüchtige oder wirklich verwendete Arbeitsregister sichern [\[4\]](#page-91-1)
- $\rightarrow$  dazu den Stapelspeicher des Betriebssystemkerns nutzen  $\sim$  Stapelwechsel
- verschiedentlich auch (zusätzlich) durch Spiegelung einzelner Register
	- etwa der Stapelzeiger beim MC68020: A7  $\Leftrightarrow$  SP und USP [\[3\]](#page-91-2)

#### Stapelspeicher П

- dem Systemaufruf einen Stapel für den Betriebssystemkern zuteilen
	- $\rightarrow$  logische Konsequenz, wenn der Betriebssystemadressraum abgeschottet ist
		- einen Stapel im Betriebssystem für alle Kernfäden im Maschinenprogramm  $\hookrightarrow$  typisch für ereignisbasierte Kerne ( $N:1$ )
		- einen Stapel im Betriebssystem pro Kernfaden im Maschinenprogramm *,*→ typisch für prozessbasierte Kerne (1 : 1)

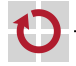

#### Prozessorregistersatz

im Regelfall durch Sicherung und Wiederherstellung von Registerinhalten

- etwa der Stapelzeiger bei x86 [\[2\]](#page-91-0): Tupel (SS, ESP) sichern
- Statusregister und Befehlszeiger (program counter) sichern
- alle, nur flüchtige oder wirklich verwendete Arbeitsregister sichern [\[4\]](#page-91-1)
- $\rightarrow$  dazu den Stapelspeicher des Betriebssystemkerns nutzen  $\sim$  Stapelwechsel
- verschiedentlich auch (zusätzlich) durch Spiegelung einzelner Register
	- etwa der Stapelzeiger beim MC68020: A7  $\Leftrightarrow$  SP und USP [\[3\]](#page-91-2)

#### Stapelspeicher П

- dem Systemaufruf einen Stapel für den Betriebssystemkern zuteilen
	- $\rightarrow$  logische Konsequenz, wenn der Betriebssystemadressraum abgeschottet ist
		- einen Stapel im Betriebssystem für alle Kernfäden im Maschinenprogramm  $\hookrightarrow$  typisch für ereignisbasierte Kerne ( $N:1$ )
		- einen Stapel im Betriebssystem pro Kernfaden im Maschinenprogramm *,*→ typisch für prozessbasierte Kerne (1 : 1)
- ähnlich wird (oft) bei asynchronen Programmunterbrechungen verfahren

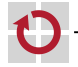

# Stapelmodell prozessbasierter Kerne x86 passend

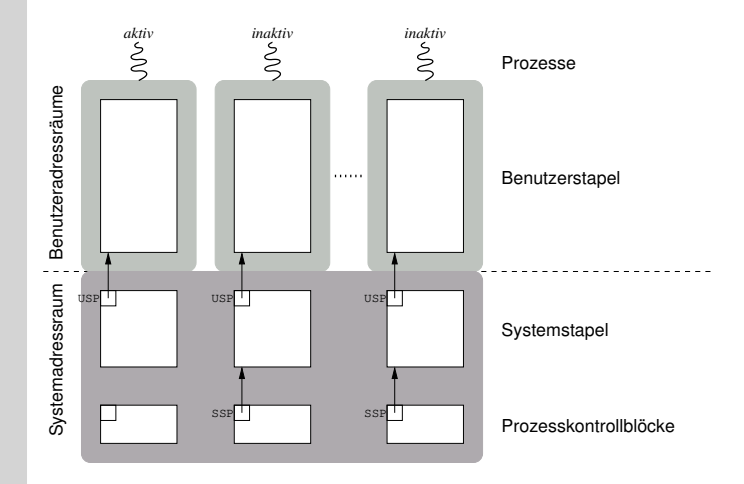

Prozessverdrängung/-blockierung im Kern ist (fast) überall möglich

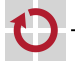

# Stapelmodell ereignisbasierter Kerne x86 passend

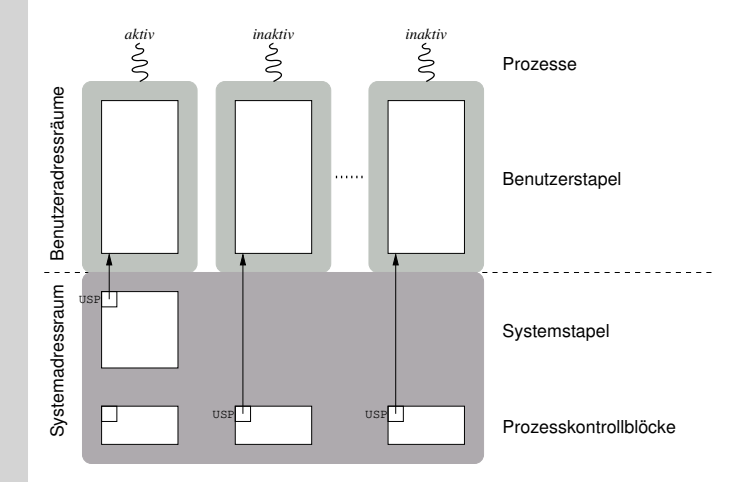

Prozessverdrängung/-blockierung im Kern ist bedingt möglich [\[1\]](#page-91-3)

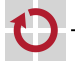

# <span id="page-81-0"></span>"Upcalls"

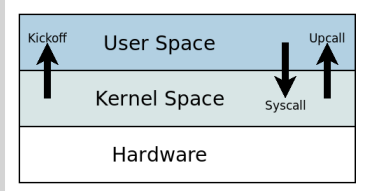

"Rückkehr" in die Anwendung: "Kickoff" zum erstmaligen Starten der Anwendung "Upcall" zum Ausführen von Anwendungscode

Idee:

- Stack aufbauen/ändern
- iret aufrufen T.

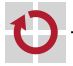

# Beispiel: Unix Alarm-Signal

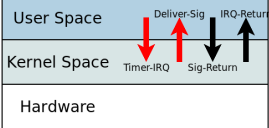

Anwendung führt Hauptprogramm aus

- Timer tickt
- Timer-Interrupt wird ausgelöst
- Timer-Interrupt-Handler wird aufgerufen
- Registerwerte der Anwendung werden auf Stack gespeichert
- Zustand auf Stack manipulieren (u.A. IP auf Signal-Handler setzen)
- Registerwerte zurückladen
- iret aufrufen

...

Anwendung führt Signal-Handler aus

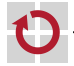

# Beispiel: Unix Alarm-Signal

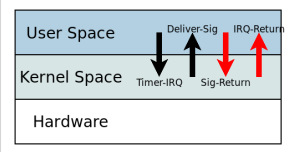

Anwendung führt Signal-Handler aus

- Anwendung ruft sigreturn auf
- Registerwerte der Anwendung werden auf Stack gespeichert
- Zustand auf Stack manipulieren (u.A. IP zurücksetzen)
- Registerwerte zurückladen
- iret aufrufen

...

Anwendung läuft im Hauptprogramm weiter

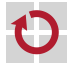

# "Inter-Task-Calls"

In Mikro-Kern-Systemen werden System-Aufrufe z.T. über Server abgewickelt. Aufruf von Server-Funktionen / Rückkehr von Server-Funktionen:

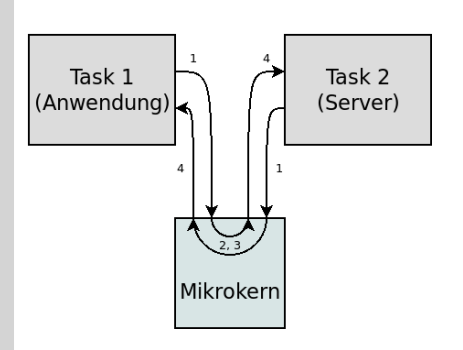

- 1 BS wird per System-Aufruf-Mechanismus aufgerufen
- 2 BS ändert Adressraum von Thread
- 3 BS ändert gespeicherten Zustand von Thread auf Stack
- 4 Thread kehrt von System-Aufruf zum Server/zum Aufrufer "zurück"

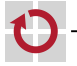

# <span id="page-85-0"></span>Gliederung

[Rekapitulation](#page-1-0) [Mehrebenenmaschinen](#page-2-0)

[Funktionale Hierarchie](#page-5-0) [Analogie](#page-6-0) [Abstraktion](#page-7-0)

[Implementierung](#page-10-0) [Entvirtualisierung](#page-11-0) [Befehlsarten](#page-21-0) [Ablaufkontext](#page-26-0) ["Upcalls"](#page-32-0)

#### [Zusammenfassung](#page-36-0)

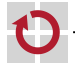

#### Rekapitulation

- Maschinenprogramme werden durch Betriebssysteme teilinterpretiert
- Teilinterpretierung wird (insb. auch) durch Systemaufrufe ausgelöst
- funktionale Hierarchie
	- Systemaufrufstümpfe trennen Maschinenprogramm von Betriebssystem
	- im Betriebssystem aktiviert ein Systemaufrufzuteiler die Systemfunktionen
	- der Systemaufruf ist ein adressraumübergreifender Prozeduraufruf

#### Implementierung

- ein Systemaufruf ist als Primitiv- oder Komplexbefehl realisiert
- Primitivbefehle nutzen (ausschließlich) Register zur Parameterübergabe
- Komplexbefehle erlauben einen unverfälschten Zustandsabzug
- Fehler werden durch spezielle Rückgabewerte oder Merker signalisiert
- einem Systemaufruf ist ein Betriebssystemstapel  $1:1$  oder  $N:1$  zugeteilt
- "Upcalls"
	- über Stack-Manipulationen

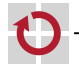

#### Rekapitulation

Maschinenprogramme werden durch Betriebssysteme teilinterpretiert

■ Teilinterpretierung wird (insb. auch) durch Systemaufrufe ausgelöst

#### funktionale Hierarchie

- Systemaufrufstümpfe trennen Maschinenprogramm von Betriebssystem
- im Betriebssystem aktiviert ein Systemaufrufzuteiler die Systemfunktionen
- der Systemaufruf ist ein adressraumübergreifender Prozeduraufruf

#### Implementierung

- ein Systemaufruf ist als Primitiv- oder Komplexbefehl realisiert
- Primitivbefehle nutzen (ausschließlich) Register zur Parameterübergabe
- Komplexbefehle erlauben einen unverfälschten Zustandsabzug
- Fehler werden durch spezielle Rückgabewerte oder Merker signalisiert
- einem Systemaufruf ist ein Betriebssystemstapel  $1:1$  oder  $N:1$  zugeteilt

#### "Upcalls"

über Stack-Manipulationen

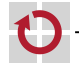

- Maschinenprogramme werden durch Betriebssysteme teilinterpretiert
- Teilinterpretierung wird (insb. auch) durch Systemaufrufe ausgelöst
- funktionale Hierarchie ▬
	- Systemaufrufstümpfe trennen Maschinenprogramm von Betriebssystem
	- im Betriebssystem aktiviert ein Systemaufrufzuteiler die Systemfunktionen
	- der Systemaufruf ist ein adressraumübergreifender Prozeduraufruf

#### Implementierung

- ein Systemaufruf ist als Primitiv- oder Komplexbefehl realisiert
- Primitivbefehle nutzen (ausschließlich) Register zur Parameterübergabe
- Komplexbefehle erlauben einen unverfälschten Zustandsabzug
- Fehler werden durch spezielle Rückgabewerte oder Merker signalisiert
- einem Systemaufruf ist ein Betriebssystemstapel  $1:1$  oder  $N:1$  zugeteilt
- "Upcalls"
	- über Stack-Manipulationen

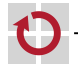

- Rekapitulation
	- Maschinenprogramme werden durch Betriebssysteme teilinterpretiert
	- Teilinterpretierung wird (insb. auch) durch Systemaufrufe ausgelöst
- funktionale Hierarchie .
	- Systemaufrufstümpfe trennen Maschinenprogramm von Betriebssystem
	- im Betriebssystem aktiviert ein Systemaufrufzuteiler die Systemfunktionen
	- der Systemaufruf ist ein adressraumübergreifender Prozeduraufruf

#### Implementierung

- ein Systemaufruf ist als Primitiv- oder Komplexbefehl realisiert
- Primitivbefehle nutzen (ausschließlich) Register zur Parameterübergabe
- Komplexbefehle erlauben einen unverfälschten Zustandsabzug
- Fehler werden durch spezielle Rückgabewerte oder Merker signalisiert
- **Example 1** einem Systemaufruf ist ein Betriebssystemstapel  $1 : 1$  oder  $N : 1$  zugeteilt
- "Upcalls"
	- über Stack-Manipulationen

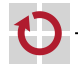

- Rekapitulation
	- Maschinenprogramme werden durch Betriebssysteme teilinterpretiert
	- Teilinterpretierung wird (insb. auch) durch Systemaufrufe ausgelöst
- funktionale Hierarchie ш
	- Systemaufrufstümpfe trennen Maschinenprogramm von Betriebssystem
	- im Betriebssystem aktiviert ein Systemaufrufzuteiler die Systemfunktionen
	- der Systemaufruf ist ein adressraumübergreifender Prozeduraufruf

#### Implementierung

- ein Systemaufruf ist als Primitiv- oder Komplexbefehl realisiert
- Primitivbefehle nutzen (ausschließlich) Register zur Parameterübergabe
- Komplexbefehle erlauben einen unverfälschten Zustandsabzug
- Fehler werden durch spezielle Rückgabewerte oder Merker signalisiert
- **Example 1** einem Systemaufruf ist ein Betriebssystemstapel  $1 : 1$  oder  $N : 1$  zugeteilt
- "Upcalls"
	- über Stack-Manipulationen

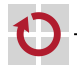

ш

### <span id="page-91-4"></span>Literaturverzeichnis I

<span id="page-91-3"></span>[1] Draves, R. ; Bershad, B. N. ; Rashid, R. F. ; Dean, R. W.: Using Continuations to Implement Thread Management and Communication in Operating Systems. In: Proceedings of the Thirteenth ACM Symposium on Operating System Principles (SOSP 1991), ACM Press, 1991. – ISBN 0–89791–447–3, S. 122–136

<span id="page-91-0"></span>[2] INTEL CORPORATION (Hrsg.): Intel 64 and IA-32 Architectures: Software Developer's Manual. Order Number: 325462-045US. Santa Clara, California, USA: Intel Corporation, Jan. 2013

<span id="page-91-2"></span>[3] MOTOROLA SEMICONDUCTOR PRODUCTS INC. (Hrsg.): MC68020-MC68EC02009E Microprocessors User's Manual. First Edition. Phoenix, Arizona, USA: Motorola Semiconductor Products Inc., 1992

<span id="page-91-1"></span>[4] SCHRÖDER-PREIKSCHAT, W. : KLEINÖDER, J. : Systemprogrammierung. [http://www4.informatik.uni-erlangen.de/Lehre/WS08/V\\_SP](http://www4.informatik.uni-erlangen.de/Lehre/WS08/V_SP), 2008 ff.

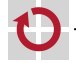

#### [5] TANENBAUM, A. S.:

#### Multilevel Machines.

In: Structured Computer Organization. Prentice-Hall, Inc., 1979. – ISBN 0–130–95990–1, Kapitel 7, S. 344–386

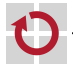

# <span id="page-93-0"></span>Parametertransfer: Primitivbefehl II x86 passend

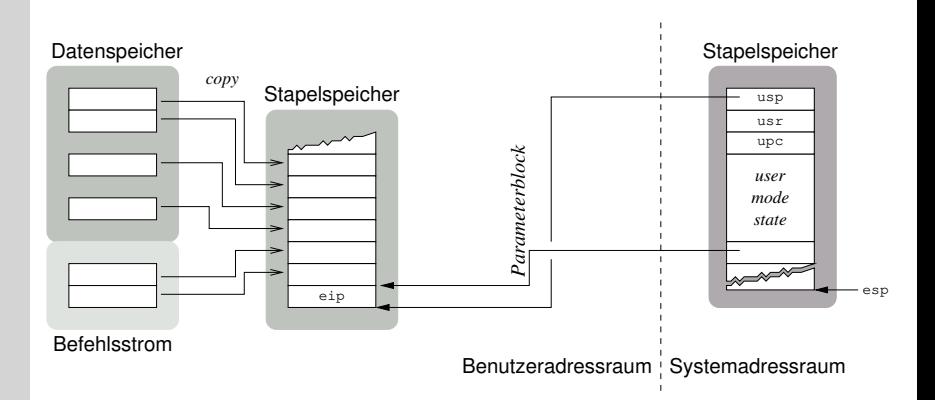

die Systemfunktion lädt Parameter direkt vom Benutzerstapel

- indirekte Adressierung durch einen Zeiger auf den Parameterblock
- Verzicht auf Ortstransparenz in der Systemfunktion
- der Prozessorstatus ist komplett betriebssystemseitig gesichert

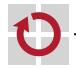

П

# Parametertransfer: Primitivbefehl III x86 passend

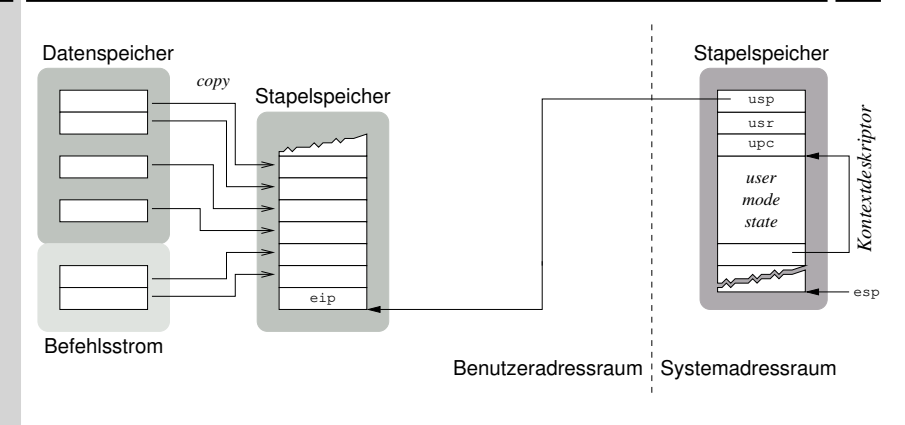

Systemaufrufparameter indirekt über einen Kontextdeskriptor laden H

- den Parameterblock vom Benutzerstapelzeiger ableiten
- unterstützt insb. die merkerbasierte Signalisierung von Fehlerkodes
- Offenlegung des durch die CPU gesicherten Prozessorzustands

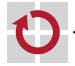